# & RIB Presto

## **Dirección activa de la ejecución de la obra**

**Basada en certificaciones diferenciadas por estados de aprobación del presupuesto y en una variante del método del Valor Ganado**

**Copyright © 2024 by RIB Software GmbH and its subsidiaries.**

This publication is protected by copyright, and permission must be obtained from the publisher prior to any prohibited reproduction, storage in a retrieval system, or transmission in any form or by an electronic, mechanical, photocopying, recording, or like

## Índice

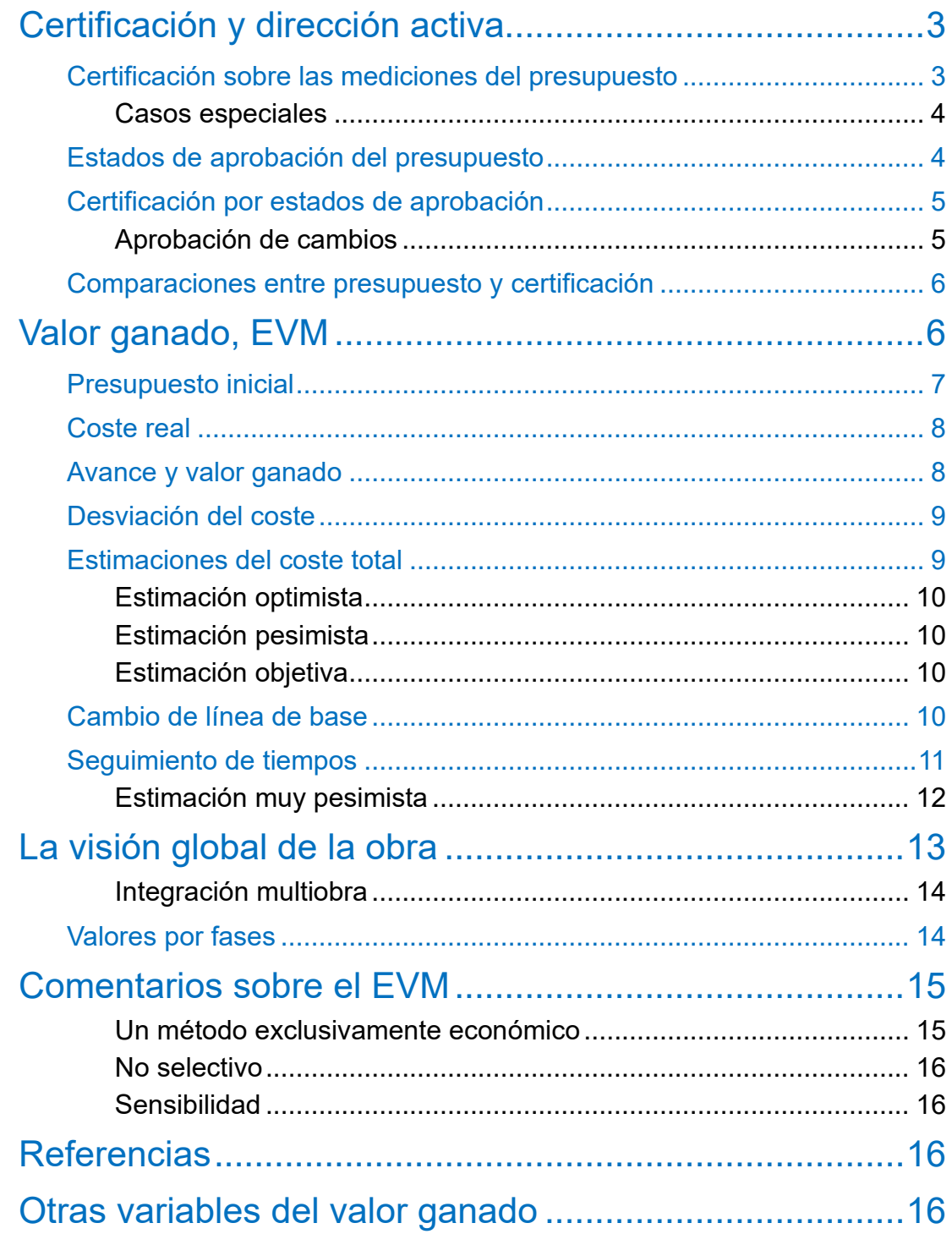

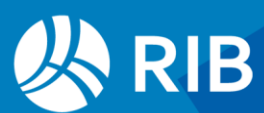

## <span id="page-2-0"></span>**Certificación y dirección activa**

La certificación es un proceso pasivo por el cual se acredita que una parte de la obra está ejecutada y debe pagarse.

Una dirección activa de la ejecución se plantea dos objetivos más ambiciosos:

- Identificar y controlar los inevitables cambios que surgen a lo largo del proyecto.
- Tener en cada momento una estimación del avance real y del coste final previsible.

En la certificación tradicional la cantidad ejecutada de cada partida se introduce de forma independiente del presupuesto, ya sea globalmente a origen, por fases o con líneas de certificación específicas. Solo se conocen dos valores: el presupuesto total y la certificación actual. Estos valores solo se pueden comparar entre ellos si la obra que se ejecuta es exactamente la que está descrita en el proyecto.

En el momento en que existen cambios el importe certificado respecto del presupuesto no es indicativo del avance de la obra, es decir, de la parte completada y la que falta por completar.

Para obtener una información significativa se pueden utilizar dos recursos de Presto:

- Certificar apoyándose en lo posible las líneas de medición del presupuesto
- Asignar a las líneas certificadas el estado de aprobación del presupuesto

Estas dos posibilidades están relacionadas y apenas representan un trabajo añadido al de la certificación tradicional.

#### <span id="page-2-1"></span>Certificación sobre las mediciones del presupuesto

Tradicionalmente, las mediciones del presupuesto podían ser muy detalladas y precisas, pero no solían reutilizarse como base para las certificaciones. La difusión del BIM, que genera unas mediciones completas y bien estructuradas del proyecto, y la nueva sensibilidad hacia la gestión de los costes, sugieren que la certificación se realice sobre las mismas líneas de medición del presupuesto, utilizando mecanismos específicos para la gestión de los cambios.

La certificación es el *as-built* del presupuesto.

Para certificar una línea de medición del presupuesto sólo hay que indicar la fase correspondiente en su campo "FaseCert".

|                | Espacio                     | Comentario     | Ν     | Longitud | Anchura | Altura Fórmula | ਜੀ Cantidad | CanPres Pres |   | FaseCert | CanCert |
|----------------|-----------------------------|----------------|-------|----------|---------|----------------|-------------|--------------|---|----------|---------|
|                | Instalaciones de fontanería |                |       |          |         |                |             | 991,56       |   |          | 710.00  |
|                | Operaciones generales       | Zona N         |       | 8.00     | 3,00    |                | 24,00       |              | ⊻ |          |         |
|                | Operaciones generales       | Planta         |       | 26.00    | 25.00   |                | 650,00      |              | ∨ |          |         |
| 3 <sup>1</sup> | Operaciones generales       | Via de acceso  |       | 12.00    | 3.00    |                | 36,00       |              | ☑ |          |         |
|                | Operaciones generales       | Zona irregular | 11.56 |          |         |                | 11.56       |              | ☑ |          |         |

*Certificación sobre líneas de presupuesto*

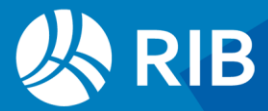

#### <span id="page-3-0"></span>Casos especiales

- Para certificar una cantidad no prevista en el presupuesto, cree la línea de medición necesaria, con el campo "Pres" desmarcado para que no altere el presupuesto. Es una línea exclusiva para la certificación.
- Para certificar solo una parte de una línea existente, utilice la opción "Desdoblar" con la cantidad deseada y certifique solo la nueva línea.
- Para indicar que una determinada cantidad prevista de la partida ya no se va a ejecutar, introduzca una línea con la cantidad y signo negativo.

Este sistema permite un seguimiento natural de la ejecución, que puede ser especialmente adecuado en algunas unidades de obra, como la certificación de elementos que se instalan por unidades, como carpinterías, aparatos sanitarios, equipamiento, etc.

Un presupuesto redactado teniendo en cuenta la facilidad de medición de la obra ejecutada facilita también este criterio de que se construye lo proyectado.

#### <span id="page-3-1"></span>Estados de aprobación del presupuesto

Las líneas de medición del presupuesto pueden pertenecer a tres estados.

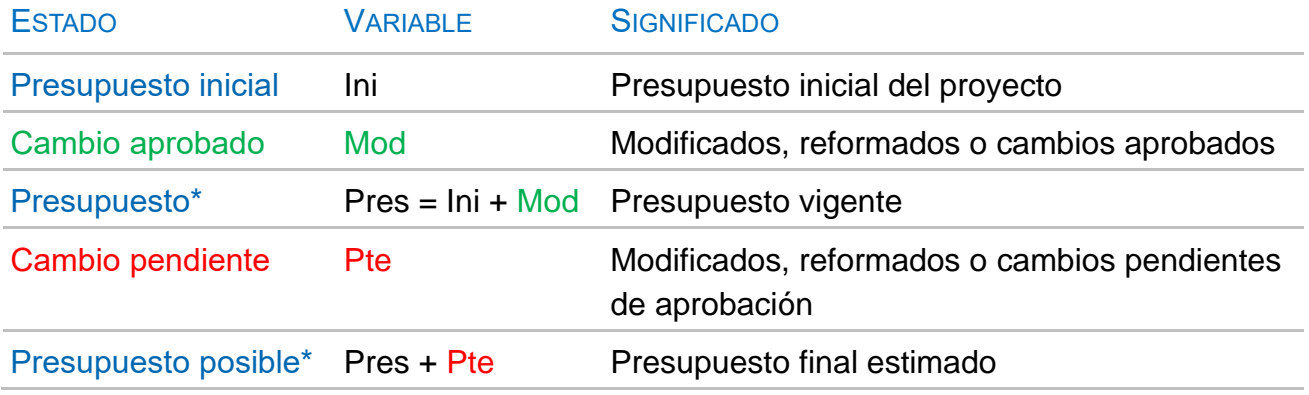

*\* Se obtienen por suma de los otros estados*

Las cantidades de las líneas de medición asociadas a cada estado se suman por separado y se obtienen desglosados todos los importes del presupuesto y de la obra.

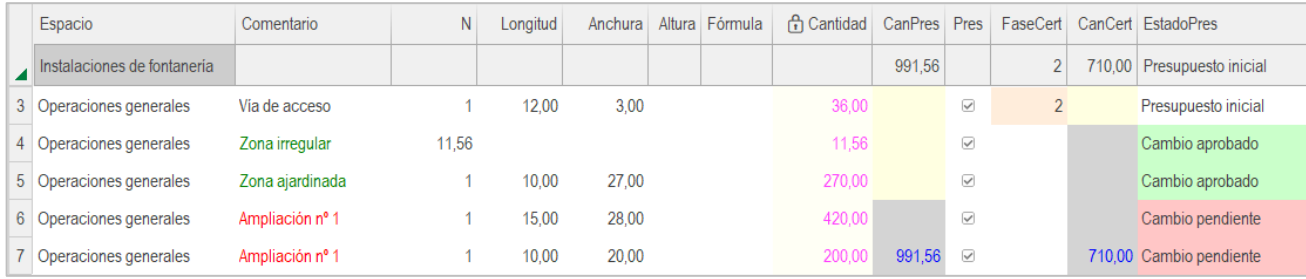

*Estados de aprobación*

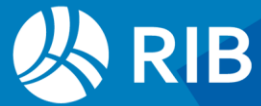

El presupuesto es la suma de las líneas del presupuesto inicial y a los modificados aprobados, denominado "presupuesto vigente" en las obras para la administración española.

Para que una línea de medición sume al presupuesto debe además estar asociada a un espacio no anulado y tener marcada la casilla "Pres".

Los estados del presupuesto solo surgen en la etapa de ejecución y para crear las líneas se pueden aplicar los mismos casos especiales que para las certificaciones.

#### <span id="page-4-0"></span>Certificación por estados de aprobación

Si no hubiera cambios entre el proyecto y la ejecución, la certificación consistiría en ir marcando las líneas que corresponden a elementos construidos. Cuando aparecen cambios y se desea realizar un seguimiento activo hay que combinar las dos ideas anteriores.

- Si la cantidad que hay que certificar corresponde a elementos que están en el proyecto, y por tanto en el presupuesto inicial, simplemente se elige la fase de certificación, desglosando la línea si se ha ejecutado parcialmente.
- Si la cantidad proviene de una medición mayor de la esperada, se crea la línea y se asigna al presupuesto pendiente de aprobación y a la fase correspondiente.

En precios nuevos o *contradictorios* todas sus líneas de medición estarán en este último caso.

Todas las cantidades de líneas certificadas suman a la certificación, sea cual sea el estado de aprobación de la línea, mientras pertenezcan a fases aprobadas, y se pueden obtener desglosadas por la parte del presupuesto a que corresponden.

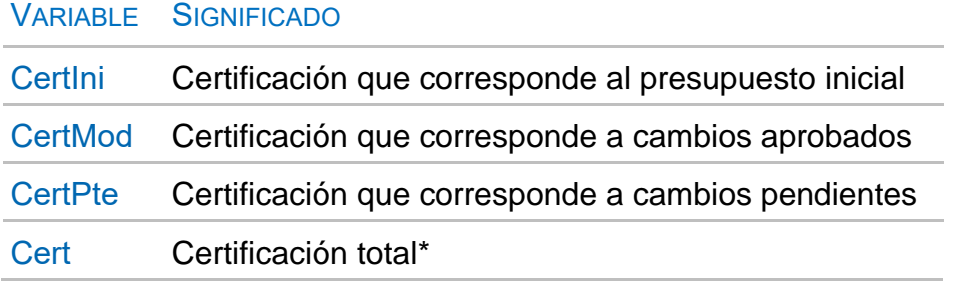

*\* Suma de todas las certificaciones*

Estos desgloses se ven, que se ven en el esquema "Certificación por estados" de las ventanas de presupuestos y espacios y en la subordinada "Fases".

#### <span id="page-4-1"></span>Aprobación de cambios

Cuando se desea incorporar los cambios al presupuesto vigente las líneas de medición pasan del estado pendiente a aprobado. Esto representa una puesta a cero de los cambios

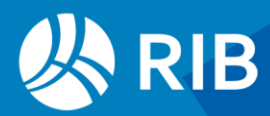

y las desviaciones, como se describe más adelante en "Cambio de línea de base", y por lo tanto es conveniente agrupar lo más posible este cambio.

Presto mantiene dos líneas de base, que corresponden al presupuesto inicial, que no debería cambiar, y el modificado aprobado, según la normativa española de obra pública, sin contar con os cambios pendientes o presupuesto posible.

#### <span id="page-5-0"></span>Comparaciones entre presupuesto y certificación

El uso de estados proporciona comparaciones muy útiles para conocer la situación de la obra, más significativas que la comparación de la certificación total con el presupuesto. Por ejemplo:

- La certificación del presupuesto inicial con este mismo presupuesto indica la parte ejecutada respecto del proyecto, el avance que habría si no aparecieran cambios.
- La certificación que corresponde al presupuesto inicial o al modificado respecto del presupuesto vigente mide el avance respecto de la línea base.
- El campo de usuario predefinido "PorCertPresPosible" proporciona la relación entre la certificación total y el presupuesto posible, que es el avance respecto de lo que se considera la liquidación o coste final y es fiable si se han ido introduciendo todos los cambios esperables.

Cada comparación proporciona una información diferente, en función de la referencia o línea de base elegida.

## <span id="page-5-1"></span>**Valor ganado, EVM**

La información que se va introduciendo durante el seguimiento si se usan los criterios anteriores produce una gran cantidad de resultados. Para organizarlos de manera estructurada e interpretarlos existe un sistema universal, el método del Valor ganado (Earned Value Method, EVM).

El EVM, del que existe numerosa información de uso público, está definido formalmente por la norma ISO 21508:2018.

La definición del valor ganado es "la obra ejecutada valorada a su coste estimado". Esta definición se aplica muy bien a la empresa que construye, donde existe un coste estimado inicialmente y un coste real posterior. El valor ganado es lo que la empresa calculó que iba a costar lo que se ha construido en cada momento. La comparación con su coste real indica la desviación en coste.

Sin embargo, desde el punto de vista de director de ejecución de la obra y con el sistema de contratación y abono tradicional de precio unitario cerrado, estos dos importes son iguales:

• El coste real de lo ejecutado es la certificación

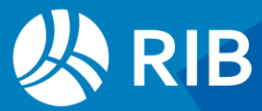

• La cantidad ejecutada valorada a su precio estimado, que es el del presupuesto, es también la certificación.

Para obtener una comparación significativa hay que buscar otra definición del valor ganado:

• El valor ganado es la parte de la certificación que corresponde al presupuesto aprobado

De esta forma, las modificaciones aportan coste, pero no valor. La obra avanza sólo en la medida en que se construye el proyecto inicial.

Este importe se obtiene aplicando los criterios de seguimiento anteriores, por lo que el resto de este documento cómo utilizar el EVM para interpretar esos resultados que ya tenemos.

En Presto, todas las variables del valor ganado calculadas según el punto de vista de la dirección de la obra llevan el sufijo "Do".

#### <span id="page-6-0"></span>Presupuesto inicial

La primera variable del EVM es el presupuesto inicial del proyecto:

#### BAC = Budget At Completion = "ImpPres"

Este valor es conocido antes de empezar, ya que es el presupuesto de proyecto, la estimación inicial del coste final. El BAC no cambia a lo largo del proyecto.

En el contexto del EVM no se puede decir "el presupuesto era...": el presupuesto es el mismo a lo largo de todo el proyecto, a menos que se modifique la línea de base, como se indica más adelante.

Creamos un ejemplo en Presto con un capítulo, una partida y una línea de medición.

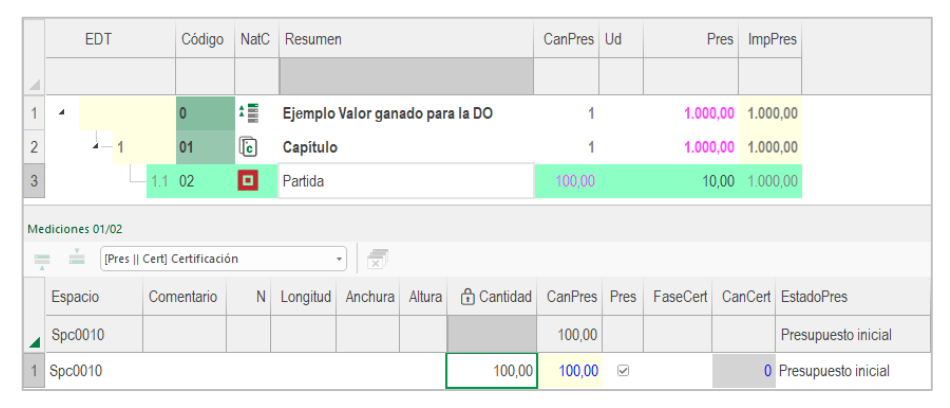

#### *Presupuesto*

El importe de la unidad de obra y del presupuesto es:

BAC = "ImpPres" = 1000

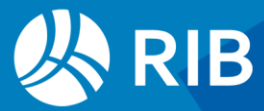

#### <span id="page-7-0"></span>Coste real

Una vez que se inicia la ejecución el coste para el promotor es la certificación que pasa el contratista.

La segunda variable del EVM es:

AC = Actual Cost (Coste real) = "ImpCert"

El término "actual" quiere decir siempre "real", aunque generalmente también corresponda al momento actual.

Creamos una fase de certificación y desglosamos la línea para certificar la mitad.

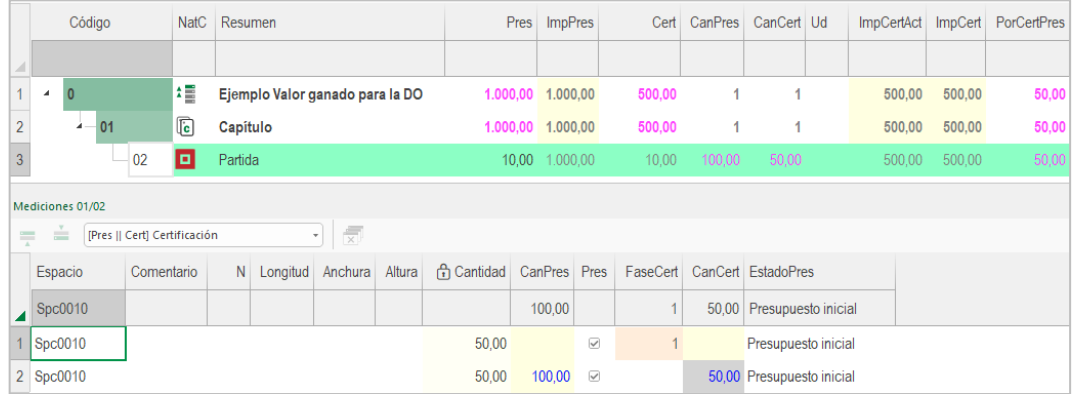

#### *Presupuesto y certificación*

Marcamos la primera fase como fase aprobada y obtenemos:

#### $AC = "Cert" = 500$

La dirección facultativa garantiza dos hechos relativos a este coste:

- El importe corresponde a una parte de la obra que está ejecutada realmente, de ahí el nombre de "certificación".
- Esta parte de la obra es necesaria para la ejecución del proyecto.

El papel tradicional de la dirección de la obra acaba ahí.

#### <span id="page-7-1"></span>Avance y valor ganado

Sin embargo, con la información de que disponemos no sabemos un dato muy importante para tomar decisiones, desde el punto de vista del cliente:

¿Qué parte de la obra está realmente ejecutada?

Haber abonado una determinada proporción del presupuesto no quiere decir que realmente se haya ejecutado ese porcentaje de la obra. La cantidad ejecutada puede esconder incrementos no previstos de mediciones, que sólo se notarán cuando se certifiquen cantidades superiores al 100%, generalmente tarde para tomar decisiones. Para contestar esta pregunta se utiliza la variable más importante del EVM:

EV = Earned Value (Valor ganado) = "ImpCertIni" + "ImpCerMod"

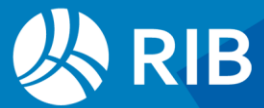

Este importe representa lo que al principio de la ejecución creíamos que costaría la parte de la obra ejecutada hasta el momento. Este valor sí se puede comparar con el BAC para conocer el avance de la obra ya que el EV va desde cero, al inicio de la obra, hasta alcanzar exactamente el BAC, cuando se termina.

Si toda la certificación se refiere a partes de la obra que están en el presupuesto, el valor ganado es igual al coste y no hay sobrecoste ni ahorro.

#### $EV = "ImpCertini" = 500 = AC$

El avance de la ejecución, siguiendo este sistema, es el valor ganado respecto al BAC: Avance = EV / BAC = 500 / 1000 = 50%

Insertamos una nueva línea certificada que corresponde a un cambio no previsto.

|                                                                      | Código                       |            | <b>NatC</b>             | Resumen  |                       |                        | <b>ImpCertIni</b> | ImpCertPte     | ImpCert                  | EvmCpiDo |                    | EvmSpiDo | ImpPresini             |                   | ImpPres ImpPresPte | <b>ImpPresPosible</b> | EvmEacDo | EvmEacCpiDo |  |
|----------------------------------------------------------------------|------------------------------|------------|-------------------------|----------|-----------------------|------------------------|-------------------|----------------|--------------------------|----------|--------------------|----------|------------------------|-------------------|--------------------|-----------------------|----------|-------------|--|
|                                                                      |                              |            |                         |          |                       |                        |                   |                |                          |          |                    |          |                        |                   |                    |                       |          |             |  |
|                                                                      | $\overline{0}$<br>٠          |            | 缰                       |          | <b>EMV</b> para la DO |                        | 500,00            | 50,00          | 550,00                   | 0,9091   |                    | 1,0000   |                        | 1.000,00 1.000,00 | 150,00             | 1.150,00              | 1.050,00 | 1.100,00    |  |
| $\overline{2}$                                                       |                              | 01         | $\overline{\mathbf{G}}$ | Capítulo |                       |                        | 500,00            | 50,00          | 550,00                   | 0,9091   |                    | 1,0000   |                        | 1.000.00 1.000,00 | 150,00             | 1.150,00              | 1.050,00 | 1.100,00    |  |
| $\overline{3}$                                                       |                              | 02         | o                       | Partida  |                       |                        | 500,00            | 50,00          | 550,00                   | 0,9091   |                    | 1,0000   |                        | 1.000,00 1.000,00 | 150,00             | 1.150,00              | 1.050,00 | 1.100,00    |  |
|                                                                      | Mediciones 01/02             |            |                         |          |                       |                        |                   |                |                          |          |                    |          |                        |                   |                    |                       |          |             |  |
| [Pres    Cert] Certificación<br>$=$<br>÷<br>$\overline{\phantom{a}}$ |                              |            |                         |          |                       | $\frac{1}{\mathbf{X}}$ |                   |                |                          |          |                    |          |                        |                   |                    |                       |          |             |  |
|                                                                      | Espacio                      | Comentario | N                       | Longitud | Anchura               | Altura                 | Cantidad          | <b>CanPres</b> | Pres                     | FaseCert | CanCert EstadoPres |          |                        |                   |                    |                       |          |             |  |
|                                                                      | $\sqrt{\frac{1}{2}}$ Spc0010 |            |                         |          |                       |                        |                   | 100,00         |                          |          | 55,00              |          | Cambio pendiente       |                   |                    |                       |          |             |  |
|                                                                      | 1 Spc0010                    |            |                         |          |                       |                        | 50,00             |                | $\overline{\mathcal{L}}$ | 1        |                    |          | Presupuesto inicial    |                   |                    |                       |          |             |  |
|                                                                      | 2 Spc0010                    |            |                         |          |                       |                        | 5,00              |                | $\overline{\smile}$      |          | Cambio pendiente   |          |                        |                   |                    |                       |          |             |  |
|                                                                      | 3 Spc0010                    |            |                         |          |                       |                        | 50,00             |                | $\overline{\smile}$      |          |                    |          | Presupuesto inicial    |                   |                    |                       |          |             |  |
|                                                                      | 4 Spc0010                    |            |                         |          |                       |                        | 10,00             | 100,00         | $\overline{\smile}$      |          |                    |          | 55,00 Cambio pendiente |                   |                    |                       |          |             |  |

*Esquema "Valor ganado para la DO"*

El coste AC ha crecido, pero no el valor ganado EV, por lo que el avance se ha mantenido igual.

#### AC = "Cert" = 550

Sin embargo, ahora disponemos de varios indicadores que aprovechan esta diferencia.

#### <span id="page-8-0"></span>Desviación del coste

Es la variable CPI, cociente entre lo que debería haber costado la obra construida y lo que ha costado realmente, es decir, entre el valor y el coste de lo recibido.

#### CPI = "EvmCpiDO" = EV / AC = 500 / 550 = 0,9091

En los documentos públicos sobre el valor ganado y en la nota "Valor ganado para la empresa constructora" se describen con más detalle todos estos indicadores.

#### <span id="page-8-1"></span>Estimaciones del coste total

Obtenido el avance EV podemos contestar la siguiente pregunta:

¿Que sabemos sobre el coste final previsible?

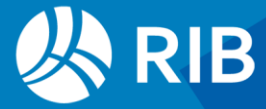

Esta variable se denomina:

EAC = Estimate At Completion

El EVM propone varias estimaciones diferentes.

#### <span id="page-9-0"></span>Estimación optimista

Asume las desviaciones como algo del pasado, debida a errores no sistemáticos. El coste final es lo ya pagado (AC) más lo que queda por construir. Este coste pendiente no es el presupuesto menos el coste, sino el presupuesto menos el valor ganado, que mide la parte recibida de ese presupuesto.

EAC = "EvmEacDo" = AC + (BAC - EV) =  $550 + (1.000 - 500) = 1.050$ 

#### <span id="page-9-1"></span>Estimación pesimista

Asume las desviaciones como debidas a errores sistemáticos, que se mantendrán en el futuro, y por tanto considera que el coste de lo que queda por construir debe ser afectado por la misma desviación del pasado.

EAC = "EvmEacCpiDo" = AC + (BAC - EV) / CPI = 550 + (1.000 - 500) / 0,9091 = 1.100

#### <span id="page-9-2"></span>Estimación objetiva

La estimación objetiva, o juicio de expertos, no realiza cálculos formalizados, sino que se basa en las previsiones del equipo de gestión.

En Presto se calcula incluyendo las líneas de medición en el estado "Pendiente", como la que se ve en el ejemplo.

EAC = "PresPosible" = "Pres" + "PresPte" = 1000 + 15 x 10 = 1.150

La diferencia con las estimaciones del valor ganado es que en el EMV solo se consideran las líneas certificadas.

#### <span id="page-9-3"></span>Cambio de línea de base

Se produce un cambio de la línea de base cuando los agentes del proyecto acuerdan que los cambios del proyecto son significativos y que es mejor volver a contar las desviaciones desde cero.

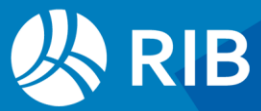

|                                                                                                    | Código                     |            | <b>NatC</b>             | Resumen        |         | ImpCertIni | ImpCertPte        | ImpCert                  |                         | EvmCpiDo | ImpPresini | <b>ImpPres</b>      | <b>ImpPresPte</b>     | ImpPresPosible | EvmEacDo | EvmEacCpiDo |
|----------------------------------------------------------------------------------------------------|----------------------------|------------|-------------------------|----------------|---------|------------|-------------------|--------------------------|-------------------------|----------|------------|---------------------|-----------------------|----------------|----------|-------------|
|                                                                                                    |                            |            |                         |                |         |            |                   |                          |                         |          |            |                     |                       |                |          |             |
| $\mathbf{1}$                                                                                                  | $\overline{0}$<br><b>A</b> |            | 缰                       | EMV para la DO |         | 500,00     |                   | 550,00<br>$\mathbf{0}$   |                         | 1,0000   |            | 1.000,00 1.150,00   | $\mathbf{0}$          | 1.150,00       | 1.150,00 | 1.150,00    |
| $\overline{2}$                                                                                                | 01                         |            | $\mathbf{\overline{G}}$ | Capítulo       |         | 500,00     |                   | 550,00<br>$\mathbf{0}$   |                         | 1,0000   |            | 1.000,00 1.150,00   | $\mathbf{0}$          | 1.150,00       | 1.150,00 | 1.150,00    |
| 3                                                                                                    |                            | 02         | o                       | Partida        |         | 500,00     |                   | 550,00<br>$\overline{0}$ |                         | 1,0000   |            | 1.000,00 1.150,00   | $\theta$              | 1.150,00       | 1.150,00 | 1.150,00    |
|                                                                                                    | Mediciones 01/02           |            |                         |                |         |            |                   |                          |                         |          |            |                     |                       |                |          |             |
| $\overline{\mathbf{x}}$<br>[Pres    Cert] Certificación<br>$=$<br>$=$<br>$\scriptstyle\overline{\phantom{a}}$ |                            |            |                         |                |         |            |                   |                          |                         |          |            |                     |                       |                |          |             |
|                                                                                                    | Espacio                    | Comentario |                         | N<br>Longitud  | Anchura | Altura     | <b>f</b> Cantidad | CanPres                  | Pres                    | FaseCert |            | CanCert EstadoPres  |                       |                |          |             |
|                                                                                                    | Spc0010                    |            |                         |                |         |            |                   | 115,00                   |                         |          | 55,00      |                     | Cambio aprobado       |                |          |             |
|                                                                                                    | 1 Spc0010                  |            |                         |                |         |            | 50,00             |                          | $\checkmark$            |          |            |                     | Presupuesto inicial   |                |          |             |
|                                                                                                    | 2 Spc0010                  |            |                         |                |         |            | 5,00              |                          | $\overline{\smile}$     |          |            |                     | Cambio aprobado       |                |          |             |
|                                                                                                    | 3 Spc0010                  |            |                         |                |         |            | 50,00             | $\checkmark$             |                         |          |            | Presupuesto inicial |                       |                |          |             |
|                                                                                                    | 4 Spc0010                  |            |                         |                |         |            | 10,00             | 115,00                   | $\overline{\checkmark}$ |          |            |                     | 55,00 Cambio aprobado |                |          |             |

*Cambio de línea de base*

Realice este cambio en el ejemplo, aprobando las líneas pendientes, y observe que las desviaciones desaparecen, ya que tanto BAC como EV aumentan hasta coincidir con el coste real AC.

#### <span id="page-10-0"></span>Seguimiento de tiempos

El seguimiento de los tiempos de ejecución forma parte del EVM, pero los resultados anteriores se pueden obtener, aunque no exista una planificación.

#### PV = Planned value = "PlanPres"

Para la dirección de obra el importe planificado PV es el importe de las líneas de medición asignadas mediante el campo "FasePlan" a fases de planificación, valoradas al coste estimado "Pres".

Al igual que en la certificación, solo se contabilizan las cantidades hasta la fase actual o aprobada.

El importe planificado PV no se puede comparar directamente con el coste real AC, ya que tienen componentes distintos. Si la ejecución de la obra está retrasada, pero el coste es más alto de lo previsto, podría parecer que se está cumpliendo bien la planificación, y viceversa.

La comparación debe realizarse entre PV y EV. Al estar los dos importes basados en el mismo coste, el cociente representa cantidades ejecutadas respecto a cantidades planificadas y por tanto indica realmente el adelanto o retraso en tiempo.

En el ejemplo, desdoble en dos la línea de medición inicial que no está certificada, y asigne una parte a la primera fase de la planificación.

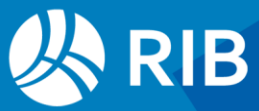

|                                                                    | Código           |                      | <b>NatC</b> | Resumen                 |         | ImpPlanPres      |  | ImpCertIni | EvmSpiDo |                                | ImpCert | EvmCpiDo                | ImpPresini | <b>ImpPres</b>   | ImpPresPosible | EvmEacDo          | EvmEacCpiDo           | EVM EAC(CPIxSPI) Do |          |          |
|--------------------------------------------------------------------|------------------|----------------------|-------------|-------------------------|---------|------------------|--|------------|----------|--------------------------------|---------|-------------------------|------------|------------------|----------------|-------------------|-----------------------|---------------------|----------|----------|
|                                                                    |                  |                      |             |                         |         |                  |  |            |          |                                |         |                         |            |                  |                |                   |                       |                     |          |          |
|                                                                    | $\overline{A}$   | $\overline{0}$       |             | 缰                       |         | EMV para la DO   |  |            | 600,00   | 500,00                         |         | 0,9167                  | 550,00     | 1,0000           |                | 1.000,00 1.150,00 | 1.150,00              | 1.150,00            | 1.150,00 | 1.204,55 |
| $\overline{2}$                                                     |                  | 01<br>$\overline{A}$ |             | $\mathbb{\overline{G}}$ |         | Capítulo         |  |            | 600,00   | 500,00                         |         | 0,9167                  | 550,00     | 1,0000           |                | 1.000,00 1.150,00 | 1.150,00              | 1.150,00            | 1.150,00 | 1.204,5! |
| 3                                                                  |                  |                      | 02          | o                       | Partida |                  |  |            | 600,00   | 500,00                         |         | 0,9167                  | 550,00     | 1,0000           |                | 1.000,00 1.150,00 | 1.150,00              | 1.150,00            | 1.150,00 | 1.204,55 |
|                                                                    | Mediciones 01/02 |                      |             |                         |         |                  |  |            |          |                                |         |                         |            |                  |                |                   |                       |                     |          |          |
| $\frac{1}{\sqrt{2}}$<br>[Pres    Cert] Certificación<br>$=$<br>$=$ |                  |                      |             |                         |         |                  |  |            |          |                                |         |                         |            |                  |                |                   |                       |                     |          |          |
|                                                                    | <b>Espacio</b>   |                      | Comentario  |                         | N       | Longitud Anchura |  | Altura     |          | <b>A</b> Cantidad CanPres Pres |         |                         |            | FaseCert CanCert | FasePlan       |                   | CanPlan EstadoPres    |                     |          |          |
|                                                                    | Spc0010          |                      |             |                         |         |                  |  |            |          |                                | 115,00  |                         |            | 55,00            |                |                   | 60,00 Cambio aprobado |                     |          |          |
|                                                                    | Spc0010          |                      |             |                         |         |                  |  |            |          | 50,00                          |         | $\overline{\vee}$       |            |                  |                |                   | Presupuesto inicial   |                     |          |          |
|                                                                    | 2 Spc0010        |                      |             |                         |         |                  |  |            |          | 5,00                           |         | $\overline{\checkmark}$ |            |                  |                |                   | Cambio aprobado       |                     |          |          |
|                                                                    | $3  $ Spc0010    |                      |             |                         |         |                  |  |            |          | 10,00                          |         | $\overline{\mathbf{v}}$ |            |                  |                |                   | Presupuesto inicial   |                     |          |          |
|                                                                    | 4 Spc0010        |                      |             |                         |         |                  |  |            |          | 40,00                          |         | $\overline{\smile}$     |            |                  |                |                   | Presupuesto inicial   |                     |          |          |
|                                                                    | 5 Spc0010        |                      |             |                         |         |                  |  |            |          | 10,00                          | 115,00  | $\overline{\smile}$     |            | 55,00            |                |                   | 60,00 Cambio aprobado |                     |          |          |

*Las líneas 3 y 4 provienen de una sola línea*

#### $PV = "PlanPres" = 600$

Ahora hay una diferencia entre lo planificado y lo certificado para la misma fase. El indicador de adelanto o retraso es:

#### SPI = "EvmSpiDo" = EV / PV = 600 / 500 = 0,8333

Este indicador es especialmente significativo en la primera mitad del proyecto, ya que a medida que se acerca la finalización tiende a la unidad.

#### <span id="page-11-0"></span>Estimación muy pesimista

Al disponer de indicadores de tiempo se puede obtener una nueva estimación del coste final EAC, muy pesimista, en la que el coste de la parte pendiente se corrige no sólo con la desviación de coste pasada, CPI, sino también con la desviación en plazo, SPI.

EAC = "EvmEacCpiDo" = AC + (BAC - EV) / (CPI x SPI) = 1204,55

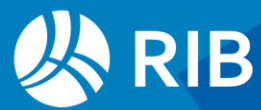

## <span id="page-12-0"></span>**La visión global de la obra**

Los resultados para cada unidad de obra se acumulan para los conceptos superiores hasta llegar a la obra.

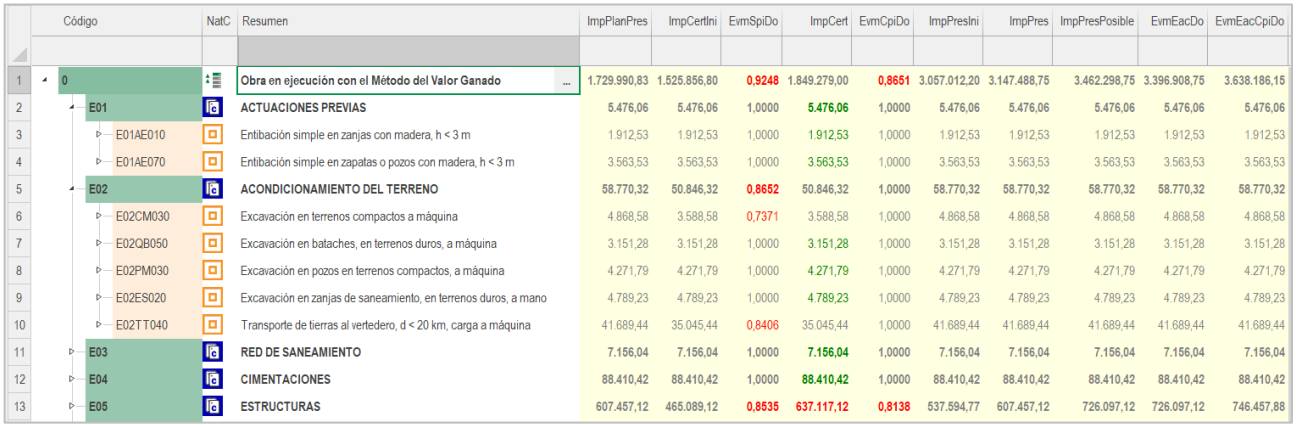

*El valor ganado para todos los niveles del presupuesto*

Los indicadores principales se muestran en color, indicando valores positivos en rojo (ahorro de coste y adelanto) o en verde (sobrecoste o retraso).

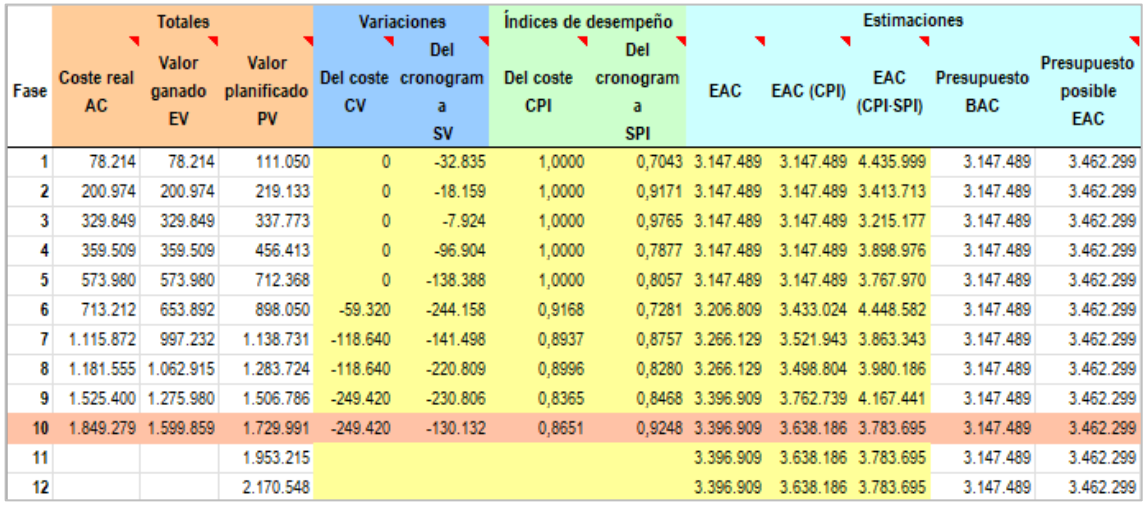

*Resultado del informe "Valor ganado para la dirección de obra"*

De esta manera se dispone de una visión global y se puede descender por los conceptos inferiores para localizar las situaciones de conflicto.

Un informe exporta a Excel los valores del EVM para obtener otras combinaciones y generar una gráfica.

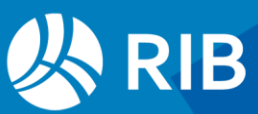

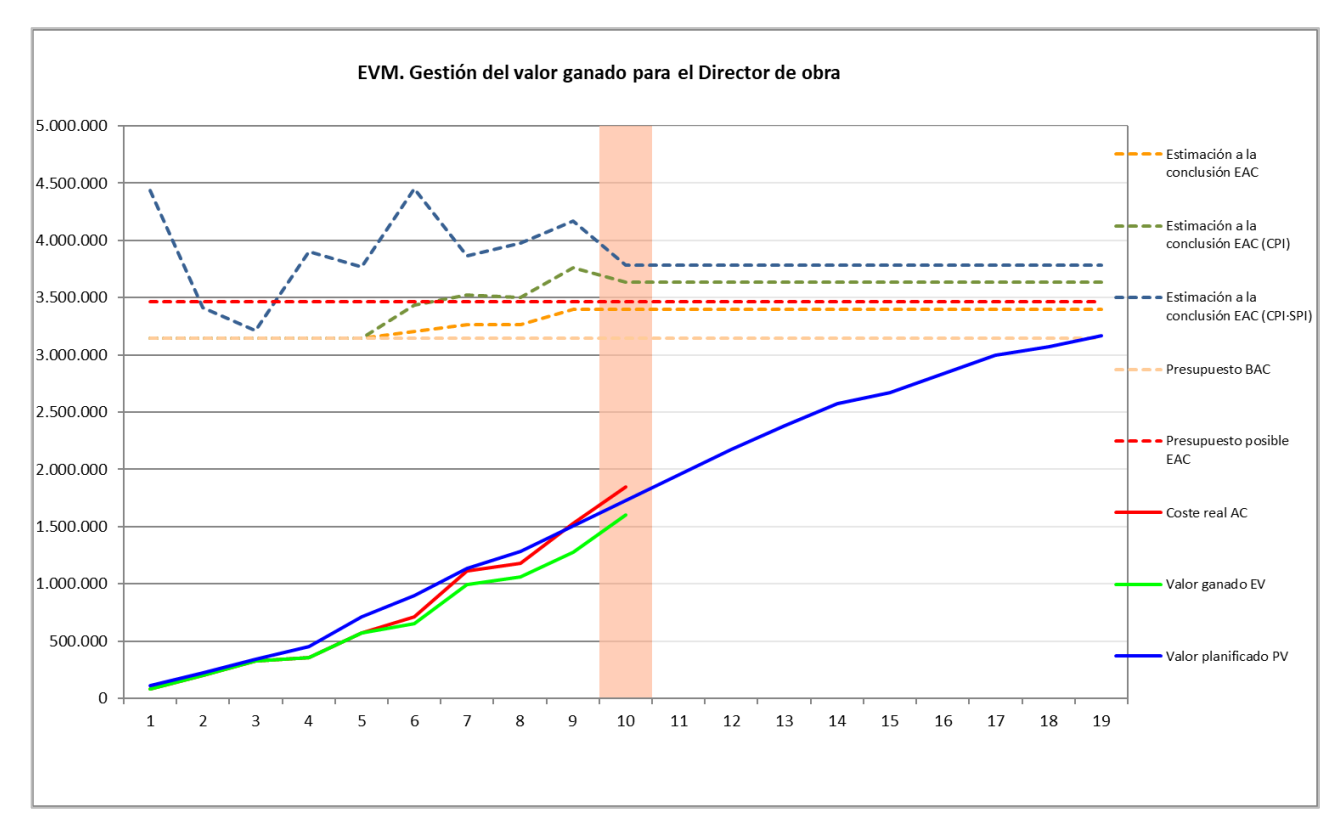

#### *Grafico generado en el informe*

Las líneas continuas representan la evolución de los tres parámetros temporales del método, PV, AC y EV.

Las líneas discontinuas indican la evolución del coste final EAC de la obra aplicando los distintos criterios.

En el ejemplo discurren por debajo del valor total de la planificación BAC, lo que predice un ahorro en el coste final de la obra. La velocidad de ejecución de la obra es superior a la prevista y el coste final será menor, lo que indica un comportamiento muy satisfactorio del proyecto.

#### <span id="page-13-0"></span>Integración multiobra

Los resultados del EVM se pueden visualizar, comparar y consolidar para varias obras, por ejemplo, usando el sistema de integración de obras descrito en "Consulta integrada de presupuestos".

#### <span id="page-13-1"></span>Valores por fases

Los resultados descritos hasta ahora se refieren a un momento concreto, el que corresponde a la fase actual o aprobada.

Presto guarda los valores de todas las fases anteriores, que se muestran en la ventana de "Fases", de manera que se conoce la evolución de los importes y los índices.

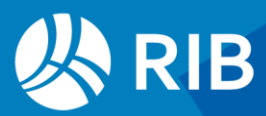

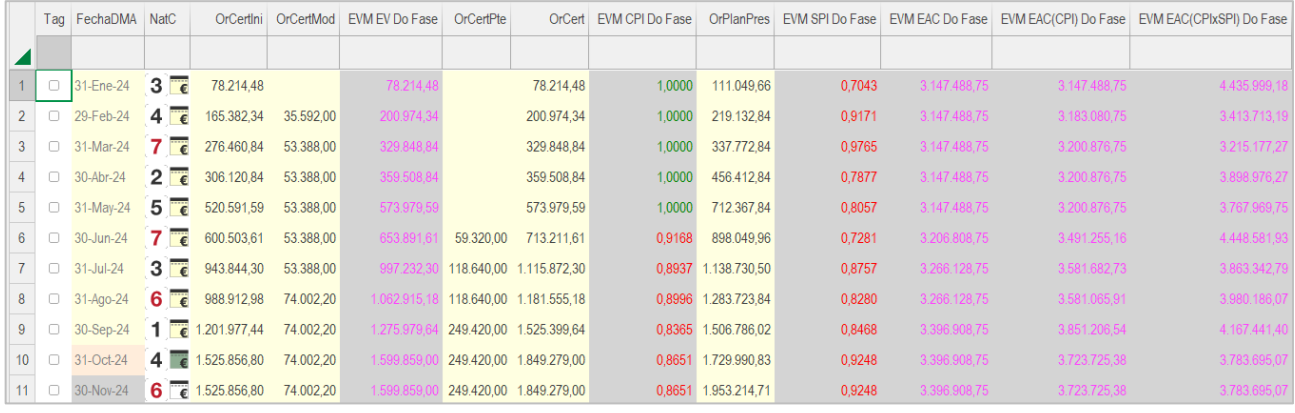

#### *Indicadores del valor ganado por fases*

Dada la diversidad de combinaciones que se pueden obtener con las variables principales calculadas por Presto, se proporcionan algunas como variables de usuario, para agregar manualmente a los esquemas e informes o como base para calcular otras.

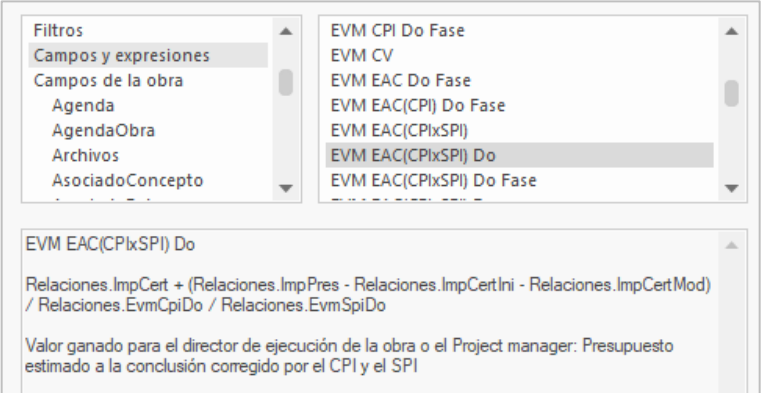

<span id="page-14-0"></span>*Variables de usuario predefinidas del valor ganado*

## **Comentarios sobre el EVM**

#### <span id="page-14-1"></span>Análisis exclusivamente económico

El avance del EVM se calcula sólo en términos económicos, que pueden no representar bien el avance de la obra.

El ejemplo clásico es la torre de un millón de euros con un equipo de telefonía de otro millón de euros que se instala el último día. El valor ganado avanza lentamente hasta el último día en el que sube de golpe.

Este defecto se corrige utilizando el coste total el coste de los recursos, el número de horas empleadas o cualquier otra magnitud que sea más relevante que el importe total.

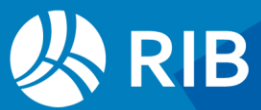

#### <span id="page-15-0"></span>No selectivo

El valor ganado aumenta al ejecutar cualquier parte de la obra, aunque no esté en el camino crítico, por lo que se pueden mejorar los indicadores adelantando obra innecesaria para tapar retrasos en otra obra más importante.

A su vez, este problema se resuelve si se aplica el método exclusivamente a las partidas del camino crítico.

#### <span id="page-15-1"></span>Sensibilidad

En las etapas iniciales los indicadores oscilan bruscamente, ya que las desviaciones se aplican al importe pendiente, que es muy grande. Además, hacia el final de la obra el coeficiente SPI deja de ser útil, porque EV acaba alcanzando PV, vaya como vaya la obra. Sin embargo, el EVM es más sensible que la planificación por diagrama de barras, donde un adelanto o retraso solo afecta al final de la obra si se trata de una actividad en el camino crítico, y lo altera solo en esa misma medida.

## <span id="page-15-2"></span>**Referencias**

- Mattos, A. y Valderrama, F. *Métodos de Planificación y Control de Obras.* Manuales Universitarios de Edificación, Reverté, Barcelona 2014
- *Fundamentos para la dirección de proyectos (Guía del PMBOK®)*. Project Management Institute, 2021.
- Valderrama, F. y Guadalupe, R. "Dos modelos de aplicación del Método del Valor Ganado (EVM) para el sector de la construcción". En: *XIV Congress on Project Engineering* (ETSEM, junio de 2010).
- es.wikipedia.org/wiki/Gestión\_del\_Valor\_Ganado

## <span id="page-15-3"></span>**Otras variables del valor ganado**

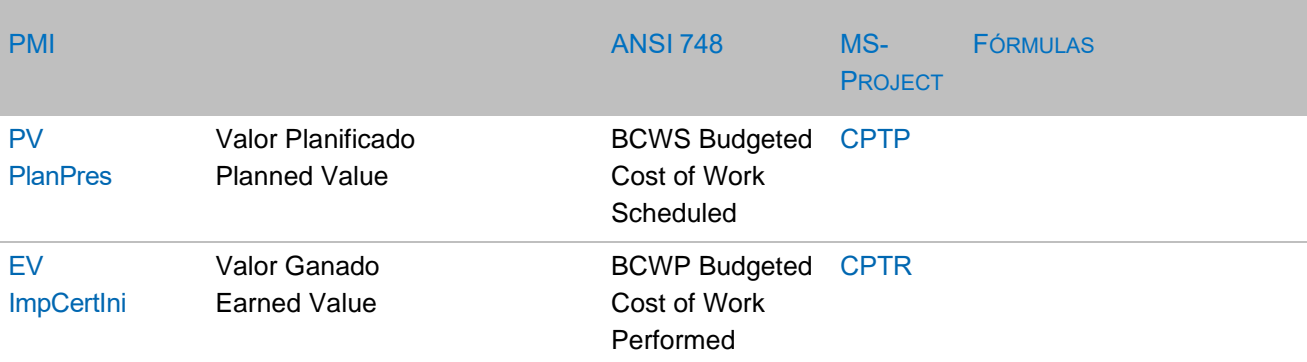

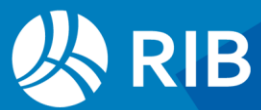

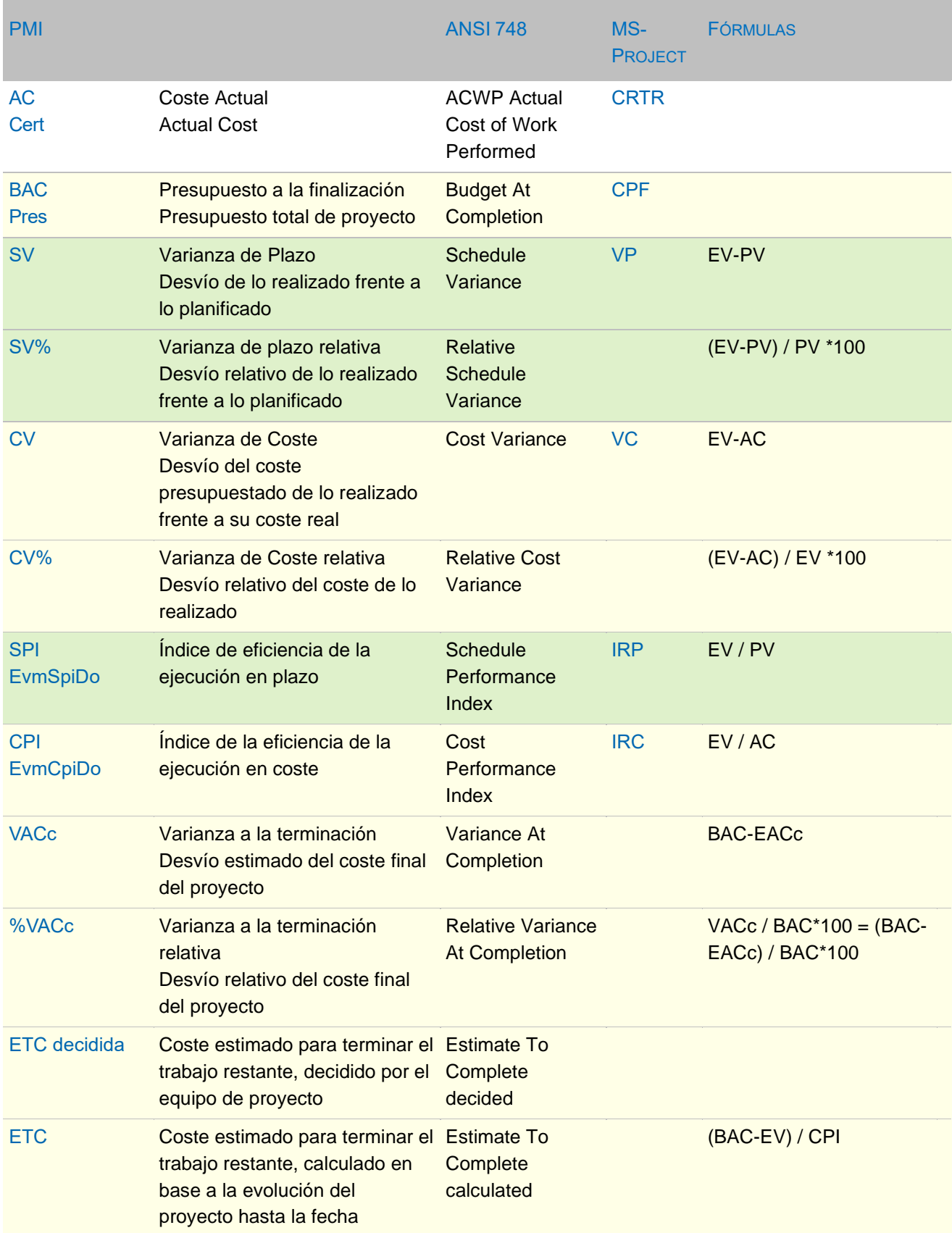

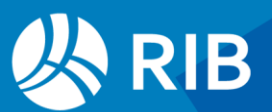

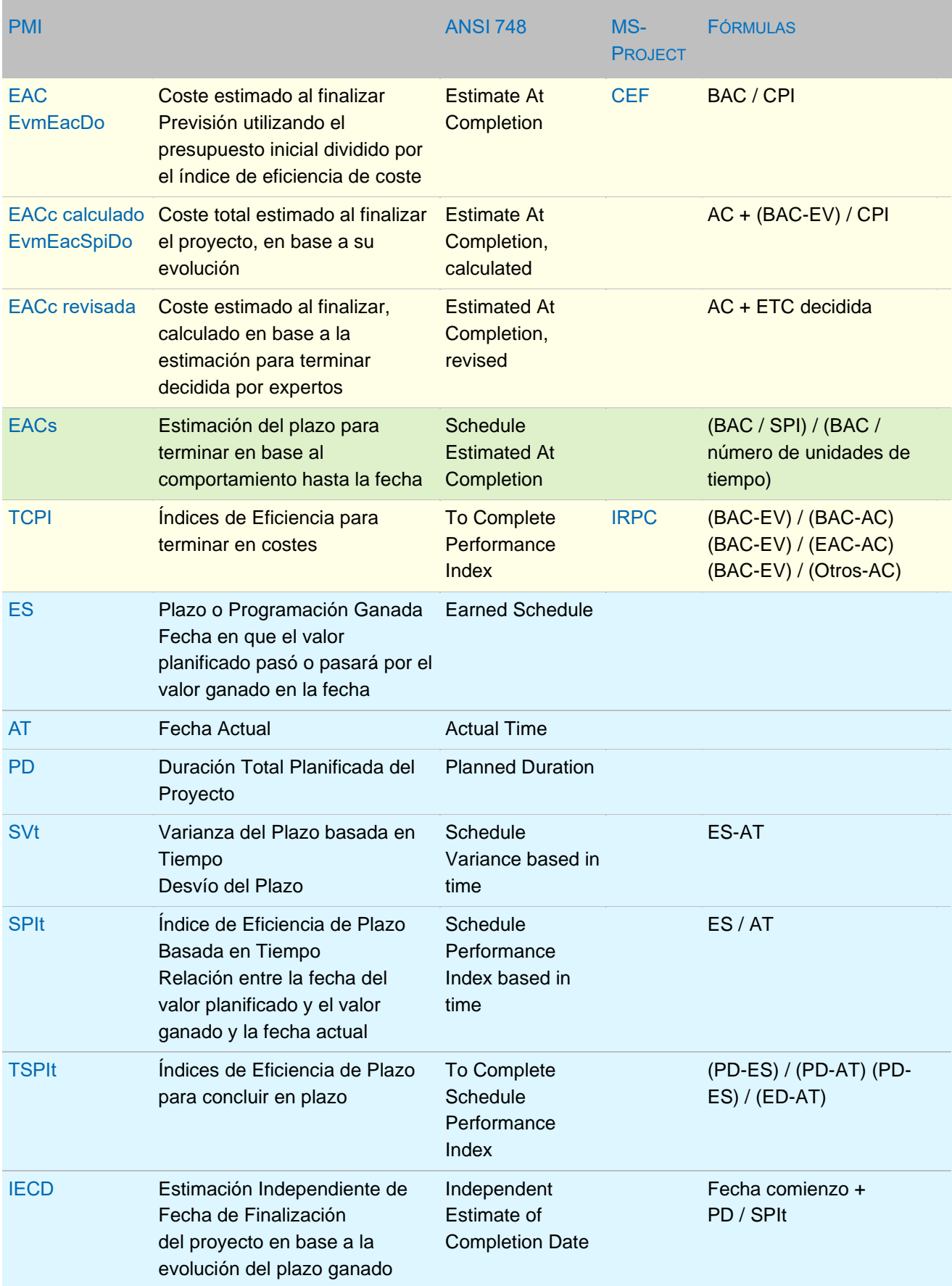

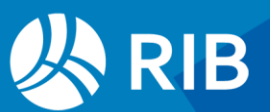